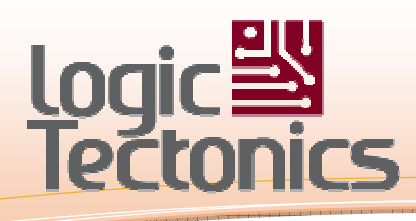

### VIDEO OUPUT FAST AND EASY

<u>Tanah di Kabupatén Bandharan Sisa Bandharan Sisa Bandharan Sisa Bandharan Sisa Bandharan </u>

LCD/VGA/HDMI/Custom Multi Frame Buffer Support Multi Overlay Buffer support HW Pointer Support Full Color BMP Pointer Support Configurable Frame Timing Configurable Frame size HW Transparency/Mixing HW Frame Dimming FPGA Technology Independent Features vs Size Options Efficient 16-bit Pixel Format Anti-shear Parameter Switching Selectable Interrupts on FS/HS Configurable HW Block Transfer HW Test Pattern Generator Multiple Overlay Modes Color Key for Block Transfers Color Key for BMP Draws RICH SW API

Customizable Fonts, Font Draw Font Fore&Back Color Settings Printf() Directly to Background Printf() Directly to Overlay Selectable Text Orientation TextWindow/Terminal Widget Graph Windows, Button WIdgets Polygon/Ellipse/Circle Draws Selectable Fill vs. Outline Colors Bitmap Draws Frame Buffer Clearing Draw Orientation Selection Transparent Color Key Selection

**Utility for BMP Generation** Transparency Setting Function Full Frame Fade Function <3k Logic Elements

## FPGA/ASIC Display Interface Module

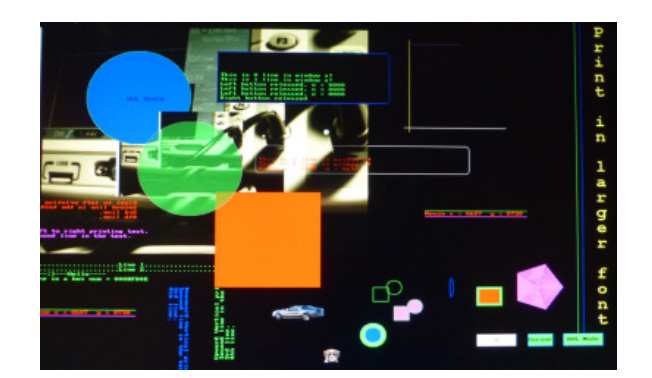

Make your FPGA design come alive with vibrant colors and dynamic, rich, output.

The Tectonic series of graphic and video IP modules make is easier than ever to get output from your FPGA/ASIC to the screen. The Display Interface module is a core module that provides the interface directly to an LCD module, or through and external triple DAC or HDMI transmitter, directly to any standard video display.

- Small HDL Based Design
- Fully Synchronous
- **Rich SW API**
- Fully Pipelined for Highest **Performance**
- Simple Slave/Register Configuration Interface
- Simple Master Interface to memory (for pixel fetching)
- Easy to Use Quickest Time from Concept to UI Realization
- Pointer Cache Option for Full Color Pointer Support in HW
- Integrates with other Tectonic and Third Party Video HW modules

The module also builds in many must haves for engineers needing to accelerate the time from instantiation to displaying information on the screen in a professional format. Many important features are performed at the hardware level, offloading the processor such as, transparency and mixing of the overlay and the background frame, hardware pointer overlay, full frame dimming, and block memory transfers into selected frame buffer memory.

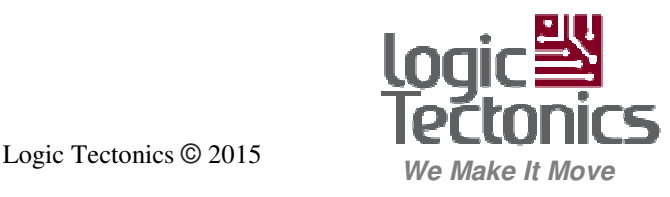

# Logic Sulle<br>Tectonics

### API (Q2/2015)

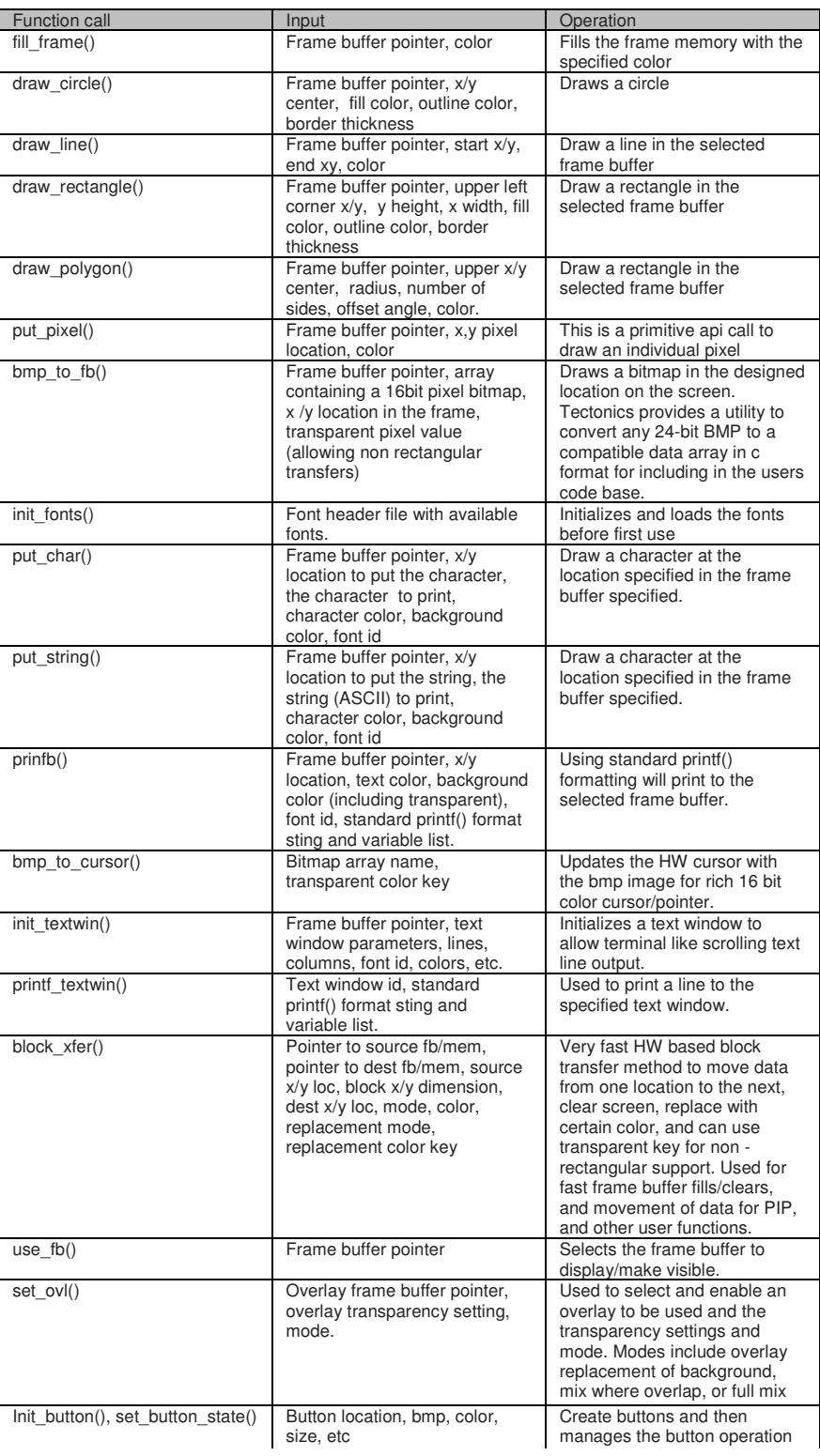

a de destinados de la calcada de la calcada de la calcada de la calcada de la calcada de la calcada de la calcada de la calcada de la calcada de la calcada de la calcada de la calcada de la calcada de la calcada de la calc

Many Primitive Calls Exposed SW based and HW based HW Acceleration on Many Calls Additional API calls Under Development Contact: 815 975-7070 www.logic-tectonics.com

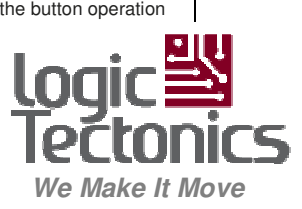